ФИО: Алейник Станислав Н**ууриз РИСТЕРСТВО СЕЛЬСКОГО ХОЗЯЙСТВА РОССИЙСКОЙ** ФЕДЕРАЦИИ **ФЕДЕРАЛЬНОЕ ГОСУДАРСТВЕННОЕ БЮДЖЕТНОЕ**  5258223550ea9fbeb23726<del>3609b540B3d99E3b62FF80H288QB4ExLffeH</del>HE BЫCШЕГО ОБРАЗОВАНИЯ **«БЕЛГОРОДСКИЙ ГОСУДАРСТВЕННЫЙ АГРАРНЫЙ УНИВЕРСИТЕТ ИМЕНИ В.Я.ГОРИНА»** Документ подписан простой электронной подписью Информация о владельце: Должность: Ректор Дата подписания: 07.06.2024 16:22:37 Уникальный программный ключ:

**УТВЕРЖДАЮ** Декан экономического факультета **ескиОВ** Гончаренко 2024 г. REM

# **РАБОЧАЯ ПРОГРАММА ДИСЦИПЛИНЫ**

#### **Методы и модели в экономике**

Направление подготовки: 44.03.04 Профессиональное обучение (по отраслям)

Направленность (профиль): Экономика и управление

Квалификация: бакалавр

Год начала подготовки: 2024

Майский, 2024

Рабочая программа дисциплины (модуля) составлена с учетом требований:

- федерального государственного образовательного стандарта высшего образования по направлению подготовки 44.03.04 Профессиональное обучение (по отраслям), утвержденного приказом Министерства образования и науки РФ от 22.02.2018 г. № 124;
- порядка организации и осуществления образовательной деятельности по образовательным программам высшего образования – программам бакалавриата, программам специалитета, программам магистратуры, утвержденного приказом Министерства образования и науки РФ от 06.04.2021 № 245;
- профессионального стандарта «Педагог дополнительного образования детей и взрослых», утвержденного Министерством труда и социальной защиты РФ от 22 сентября 2021 г. N 652 н
- основной профессиональной образовательной программы ФГБОУ ВО Белгородский ГАУ по направлению подготовки 44.03.04. Профессиональное обучение (по отраслям), направленность (профиль) Экономика и управление.

**Составители:** кандидат экономических наук, доцент кафедры экономики Кравченко Д.П.

**Рассмотрена** на заседании кафедры экономики «15» мая 2024 г., протокол № 9

Зав. кафедрой  $\frac{\epsilon f a u \theta f}{g}$  Е.А. Голованева

**Согласована** с выпускающей кафедрой профессионального обучения и социально-педагогических дисциплин

«15» мая 2024 г., протокол № 9

Зав. кафедрой <u>Дарина</u> Н.Н. Никулина

Руководитель основной профессиональной

образовательной программы  $H.H.$  Никулина

# **I. ЦЕЛЬ И ЗАДАЧИ ДИСЦИПЛИНЫ**

**1.1. Цель изучения дисциплины –** ознакомление с типовыми экономикоматематическими методами и моделями, освоение основных математических методов разработки оптимизационных моделей и методов решения экстремальных задач для математического моделирования социальноэкономических систем и процессов, выполнения экономического анализа, поиска оптимального или допустимого решения поставленной задачи при принятии технологических и управленческих решений на предприятии.

#### **1.2. Задачи изучения дисциплины:**

 Изучение основных понятий, методов и моделей, используемых в моделировании экономических процессов;

- Получение необходимого объѐма знаний в области теории и практики использования современных экономико-математических методов и моделей;

- Овладение навыками использования существующих экономикоматематических методов оптимизации и моделирования для проведения экономического анализа, для отыскания экстремумов функций при различных видах ограничений и для отыскания математически обоснованных решений.

- Овладеть навыками принятия управленческих решений в области распределения и оптимизации ресурсов различных социально-экономических систем и процессов.

## **II. МЕСТО ДИСЦИПЛИНЫ В СТРУКТУРЕ ОСНОВНОЙ ПРОФЕССИОНАЛЬНОЙ ОБРАЗОВАТЕЛЬНОЙ ПРОГРАММЫ (ОПОП)**

#### **2.1. Цикл (раздел) ОПОП, к которому относится дисциплина**

Дисциплина «Методы и модели в экономике» относится к дисциплинам предметно-содержательного модуля (**Б1.В.03.03**) основной профессиональной образовательной программы.

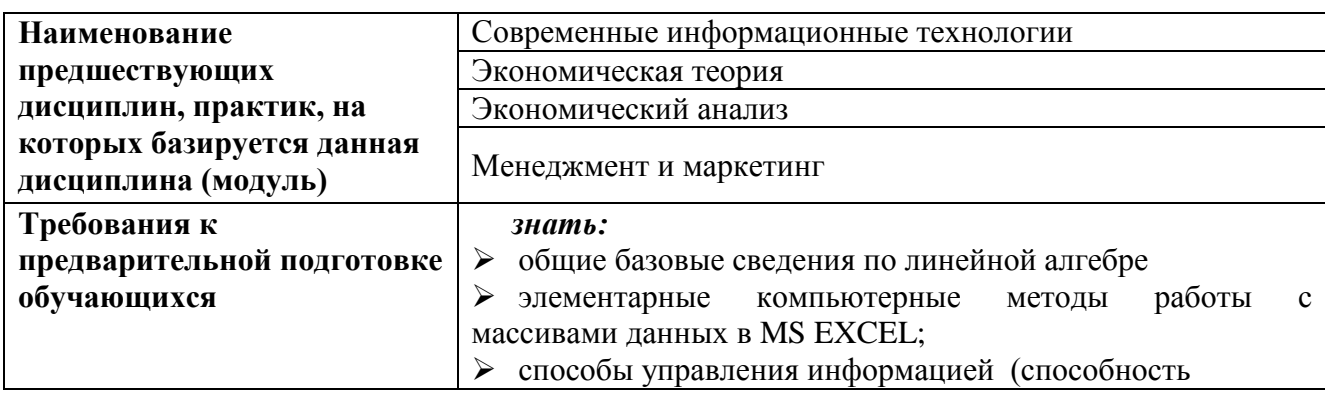

#### **2.2. Логическая взаимосвязь с другими частями ОПОП**

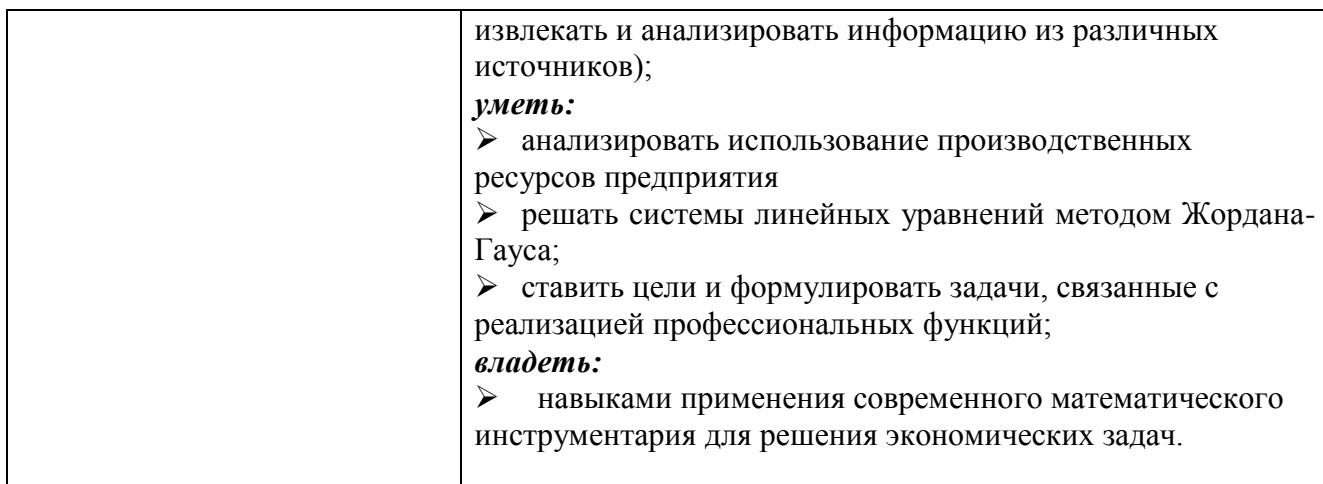

# **III. ПЕРЕЧЕНЬ ПЛАНИРУЕМЫХ РЕЗУЛЬТАТОВ ОБУЧЕНИЯ ПО ДИСЦИПЛИНЕ, СООТНЕСЕННЫХ С ПЛАНИРУЕМЫМИ РЕЗУЛЬТАТАМИ ОСВОЕНИЯ ОБРАЗОВАТЕЛЬНОЙ ПРОГРАММЫ**

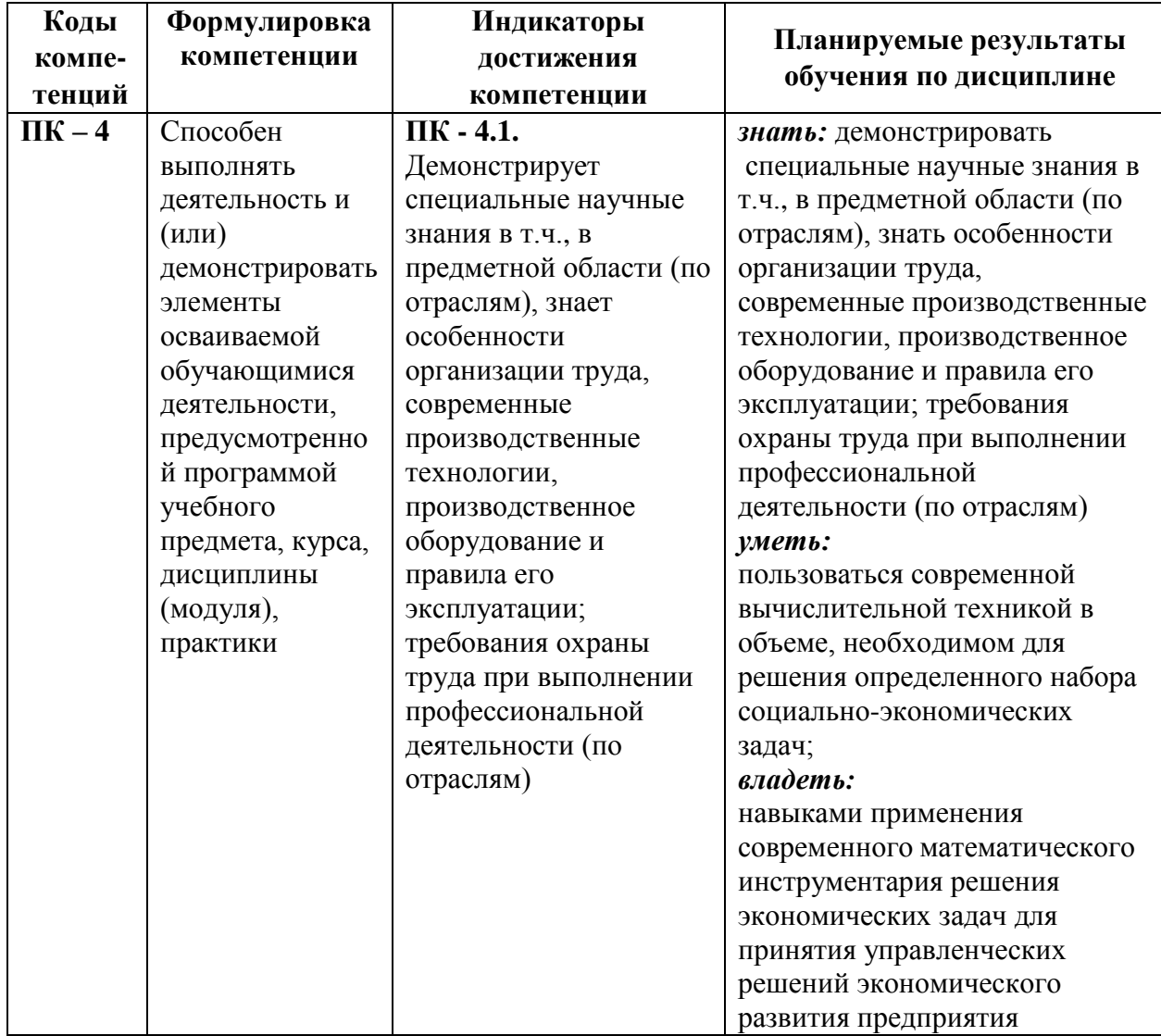

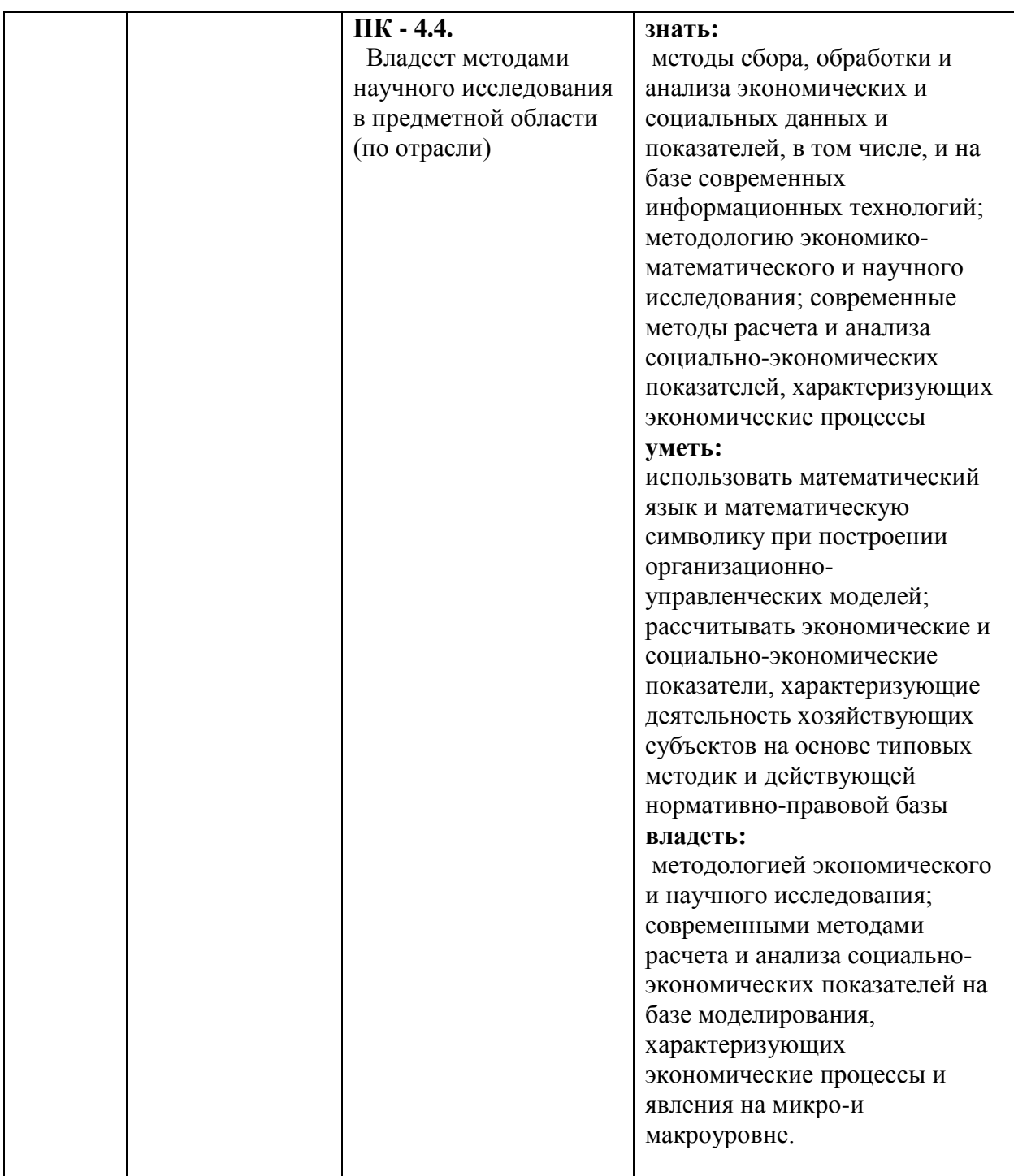

# IV. ОБЪЕМ, СТРУКТУРА, СОДЕРЖАНИЕ ДИСЦИПЛИНЫ, ВИДЫ УЧЕБНОЙ РАБОТЫ И ФОРМЫ КОНТРОЛЯ ЗНАНИЙ

Общая трудоемкость дисциплины составляет 4 зачетные единицы - 144 часа.

# **4.1. Распределение объема учебной работы по формам обучения**

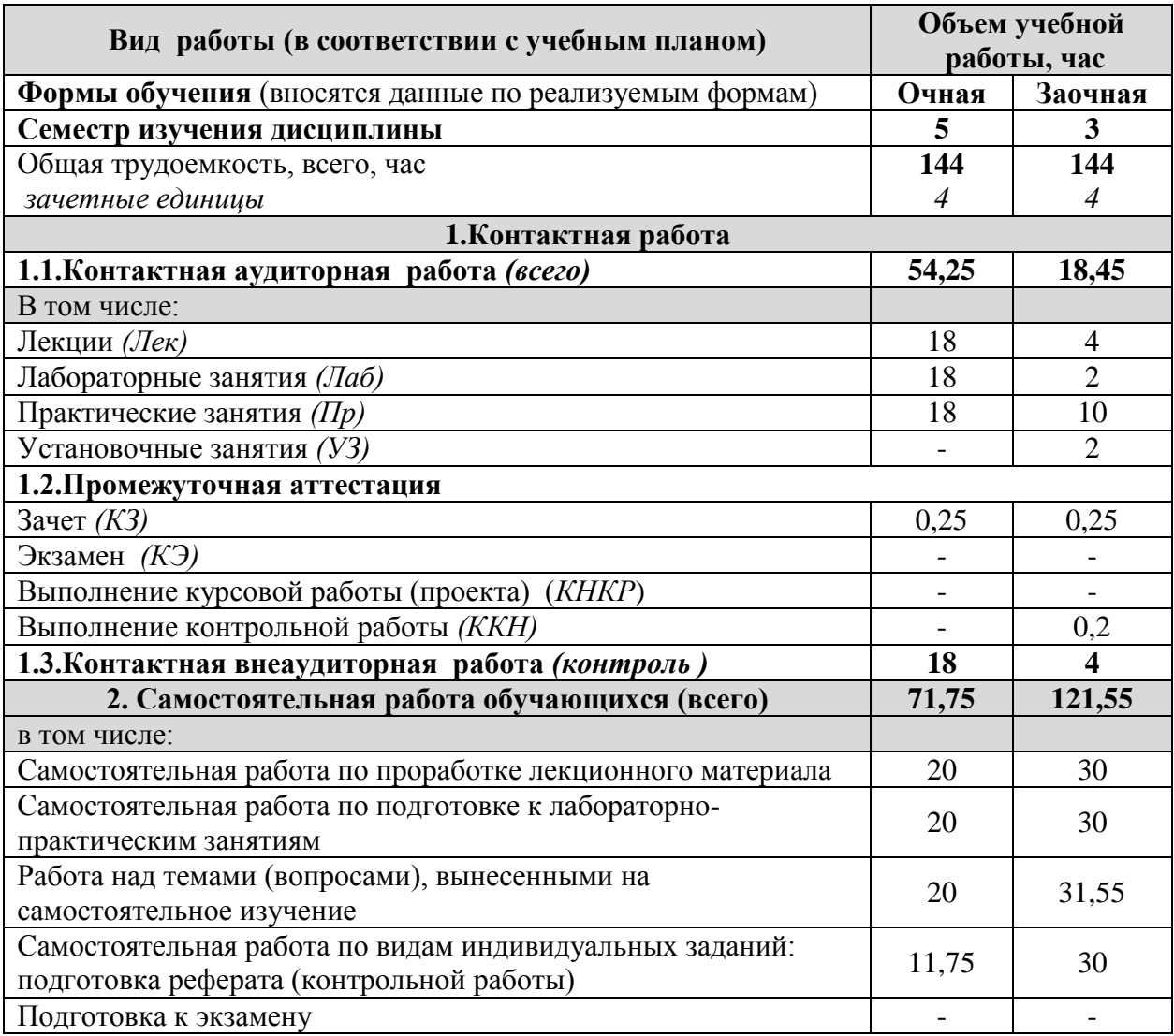

#### **Наименование модулей и разделов дисциплины Объемы видов учебной работы по формам обучения, час Очная форма обучения Заочная форма обучения Всего Лекции Лабораторно- практ. занятия Самостоятельная работа Всего Лекции Лабораторно- практ. занятия Самостоятельная работа** 1 2 3 4 6 7 8 9 11 **Модуль 1. «Общие понятия моделей и моделирования» 55,75 8 16 31,75 57,55 2 4 51,55** 1. Методы и модели в экономике. Основные этапы и приемы моделирования.  $10 \mid 2 \mid 2 \mid 6 \mid 11 \mid -11 \mid 10$ 2. Линейное программирование в математических моделях оптимального планирования 14 | 2 | 4 | 8 | 16 | - | 1 | 15 3. Методы решения моделей линейного программирования. Графический метод решения задач линейного программирования 14 | 2 | 4 | 8 | 17 | 1 | 1 | 15 4. Двойственная задача линейного программирования и ее применение в экономико-математическом моделировании 13,75 | 2 | 4 | 7,75 | 13,55 | 1 | 1 | 11,55 *Итоговое занятие по модулю 1* 4 - 2 2 - - - - **Модуль 2. «Экономико-математические модели и решение оптимизационных задач»**  $70$  **10**  $\begin{array}{|c|c|c|c|c|} \hline 20 & 40 & 80 & 2 & 8 & 70 \ \hline \end{array}$ 5. Методы решения моделей линейного программирования. Симплексный метод. Финансовые модели. Оптимальный портфель акций.  $14 \mid 2 \mid 4 \mid 8 \mid 17$  $1 \mid 2 \mid 14$ 6. Оптимизация транспортных перевозок с применением моделей линейного программирования.  $10 \t 2 \t 2 \t 6 \t 17$  $1 \mid 2 \mid 14$ 7. Моделирование структуры посевных площадей сельскохозяйственных культур  $14 \mid 2 \mid 4 \mid 8 \mid 16$  $-$  | 2 | 14 8. Моделирование рационов кормления сельскохозяйственных животных  $14$  | 2 | 4 | 8 | 15 | - | 1 | 14 9. Моделирование производственной структуры предприятия  $14$   $2$   $4$   $8$   $14$   $-$  14 *Итоговое занятие по модулю 2*  $4$  - 2 2 1  $1$   $-$ *Установочные занятия - 2 Промежуточная аттестация 0,25 0,25 Выполнение контрольной работы (ККН) 0,2 Контактная аудиторная работа (всего) 54,25 18 36 - 18,45 4 12 - Контактная внеаудиторная работа (всего) 18 4 Самостоятельная работа (всего) 71,75 121,55 Общая трудоемкость 144 144*

#### **4.2 Общая структура дисциплины и виды учебной работы**

#### **Наименование и содержание модулей и разделов дисциплины**

**Модуль 1. «Общие понятия моделей и моделирования»**

*1. Методы и модели в экономике. Основные этапы и приемы моделирования.*

1.1. Понятие метода, модели в экономике.

1.2. Этапы экономико-математического моделирования

1.3. Классификация экономико-математических методов и моделей

1.4. Примеры моделирования.

*2. Линейное программирование в математических моделях оптимального планирования*

2.1. Понятие оптимального плана.

Общая постановка задач о нахождении оптимальных вариантов в производстве.

2.2. Формы записи задачи линейного программирования и их интерпретация.

2.3. Оптимальный размер выпуска продукции при заданных ресурсах и нормах их использования.

2.4. Оптимальный расход ресурсов при заданном размере выпуска продукции.

*3. Методы решения моделей линейного программирования. Графический метод решения задач линейного программирования* 

3.1. Модель задачи оптимального планирования.

3.2. Выбор критерия оптимальности, определение ограничительных условий

3.3. Геометрическая интерпретация задачи линейного программирования

3.4. Графический метод решения задач линейного программирования с двумя переменными.

*4. Двойственная задача линейного программирования и ее применение в экономико-математическом моделировании*

4.1. Формулировка двойственной задачи линейного программирования, еѐ экономическая интерпретация.

4.2. Правила построения двойственной задачи.

4.3. Модель двойственной задачи.

4.4. Экономический смысл двойственных оценок.

*Итоговое занятие по модулю 1*

**Модуль 2. «Экономико-математические модели и решение оптимизационных задач»**

*5. Методы решения моделей линейного программирования. Симплексный метод. Финансовые модели. Оптимальный портфель акций.*

5.1. Модель задачи оптимального планирования.

5. 2. Оптимальный размер выпуска продукции при заданных ресурсах и при заданном размере

выпуска продукции.

5.3. Симплексный метод решения задач линейного программирования

5.4. Процентные ставки. Дисконтирование.

5.5. Характеристика портфеля ценных бумаг. Формирование и оптимизация портфеля ценных бумаг

*6. Оптимизация транспортных перевозок с применением моделей линейного программирования.*

6.1. Формулировка и варианты постановки транспортной задачи.

6.2. Особенности ЭММ транспортной задачи.

#### **Наименование и содержание модулей и разделов дисциплины**

6.3. Транспортная задача по критерию времени, на пропускную способность

6.4. Применение транспортной задачи для решения экономических задач

*7. Моделирование структуры посевных площадей сельскохозяйственных культур*

7.1. Цель моделирования. Постановка задачи. Обоснование системы переменных, системы ограничений и целевой функции.

7.2. Математическое представление модели.

7.3. Подготовка исходной информации и расчѐт технико-экономических

коэффициентов. Построение числовой экономико-математической модели

7.4. Решение задачи средствами MS Excel. Анализ результатов решения задачи.

*8. Моделирование рационов кормления сельскохозяйственных животных*

8.1. Цель моделирования. Постановка задачи. Обоснование системы переменных, системы ограничений и целевой функции.

8.2. Математическое представление модели.

8.3. Подготовка исходной информации и расчѐт технико-экономических коэффициентов. Построение числовой экономико-математической модели

8.4. Решение задачи средствами MS Excel. Анализ результатов решения задачи.

*9. Моделирование производственной структуры предприятия*

9.1. Цель моделирования. Постановка задачи. Обоснование системы переменных,

системы ограничений и целевой функции.

9.2. Математическое представление модели.

9.3. Подготовка исходной информации и расчѐт технико-экономических

коэффициентов. Построение числовой экономико-математической модели

9.4. Решение задачи средствами MS Excel. Анализ оптимального решения.

*Итоговое занятие по модулю 2*

# **V. ОЦЕНКА ЗНАНИЙ И ФОНД ОЦЕНОЧНЫХ СРЕДСТВ ДЛЯ ПРОВЕДЕНИЯ ТЕКУЩЕГО КОНТРОЛЯ ЗНАНИЙ И ПРОМЕЖУТОЧНОЙ АТТЕСТАЦИИ ОБУЧАЮЩИХСЯ ПО ДИСЦИПЛИНЕ**

## **5.1. Формы контроля знаний, рейтинговая оценка и формируемые компетенции (очная форма обучения)**

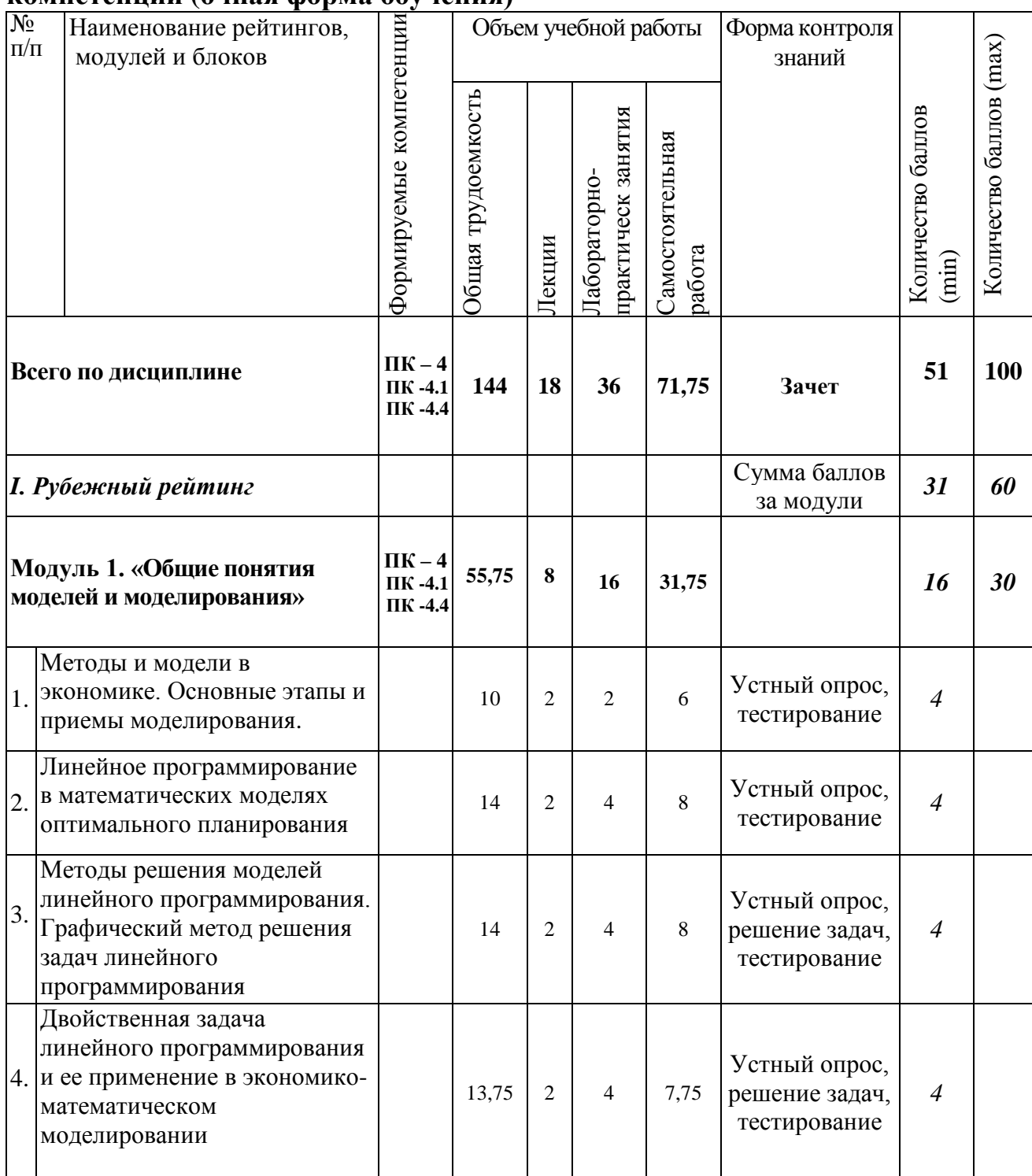

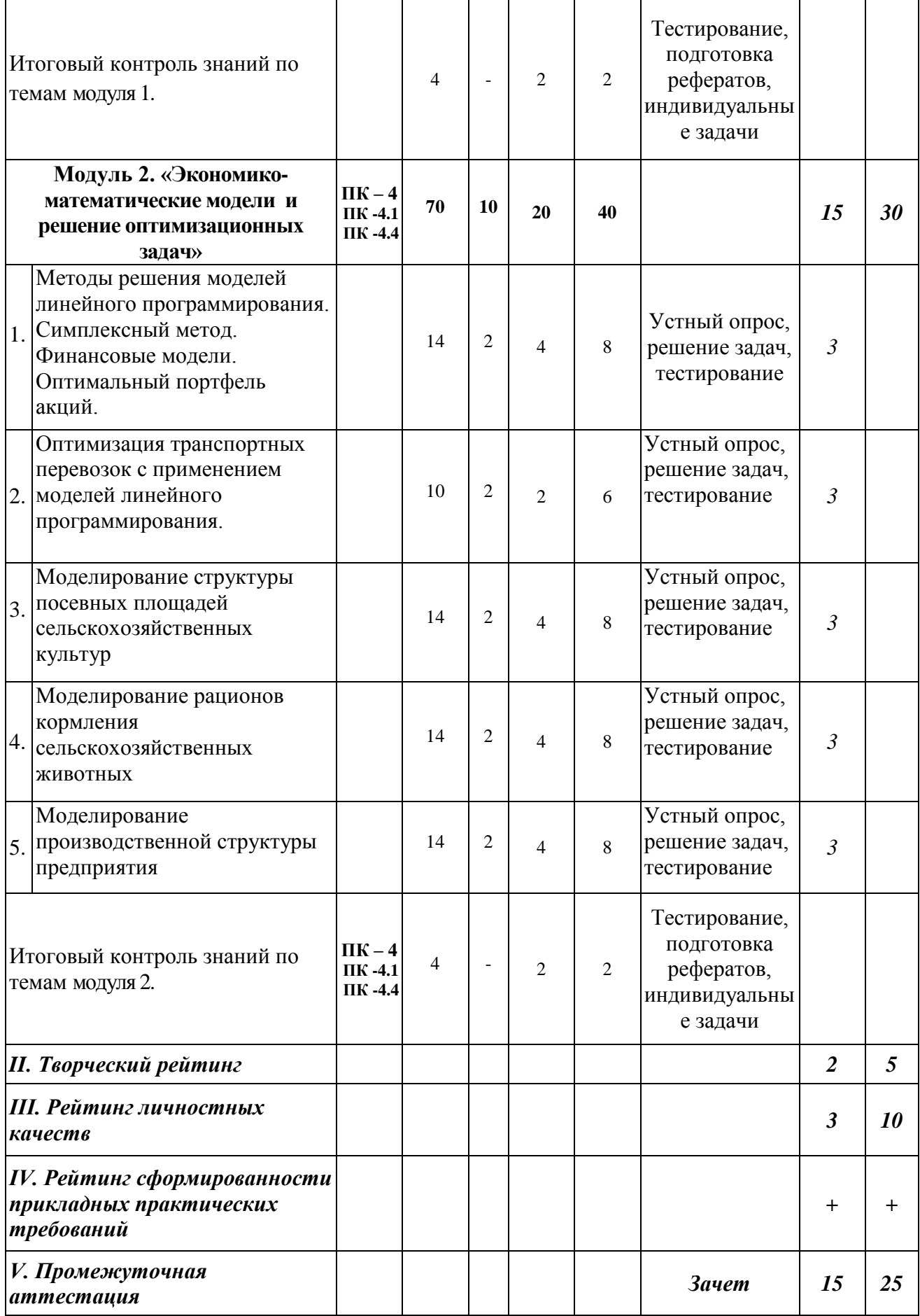

#### *5.2. Оценка знаний студента*

#### *5.2.1. Основные принципы рейтинговой оценки знаний*

Оценка знаний по дисциплине осуществляется согласно Положению о балльно-рейтинговой системе оценки обучения в ФГБОУ Белгородского ГАУ.

Уровень развития компетенций оценивается с помощью рейтинговых баллов.

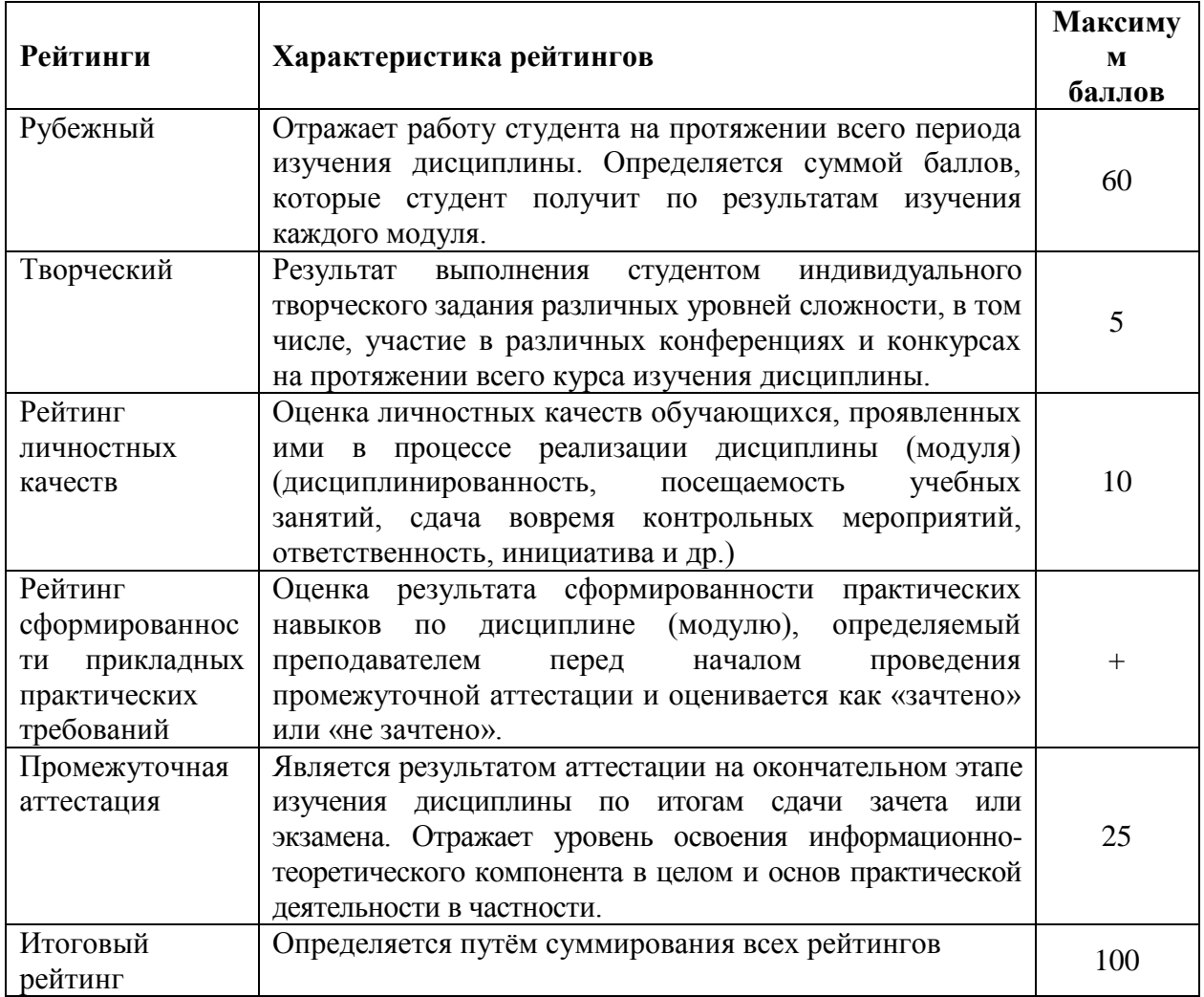

Итоговая оценка компетенций студента осуществляется путѐм автоматического перевода баллов общего рейтинга в стандартные оценки.

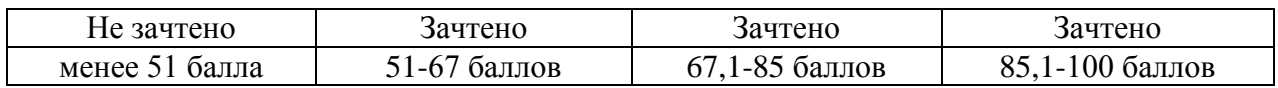

#### *5.2.2. Критерии оценки знаний студента на зачете*

Оценка «зачтено» на зачете определяется на основании следующих критериев:

 студент усвоил взаимосвязь основных понятий дисциплины и их значение для приобретаемой профессии, при этом проявил творческие способности в понимании, изложении и использовании учебно-программного материала;

 студент демонстрирует полное знание учебно-программного материала, успешно выполнил предусмотренные в программе задания, усвоил основную литературу, рекомендованную в программе;

 студент показал систематический характер знаний по дисциплине и способность к их самостоятельному пополнению и обновлению в ходе дальнейшей учебной работы и профессиональной деятельности.

Оценка «не зачтено» на зачете определяется на основании следующих критериев:

 студент допускает грубые ошибки в ответе на зачете и при выполнении заданий, при этом не обладает необходимыми знаниями для их устранения под руководством преподавателя;

 студент демонстрирует проблемы в знаниях основного учебнопрограммного материала, допускает принципиальные ошибки в выполнении предусмотренных программой заданий;

 студент не может продолжать обучение или приступить к профессиональной деятельности по окончании вуза без дополнительных занятий по соответствующей дисциплине.

# **VI. УЧЕБНО-МЕТОДИЧЕСКОЕ И ИНФОРМАЦИОННОЕ ОБЕСПЕЧЕНИЕ ДИСЦИПЛИНЫ**

#### **6.1. Основная литература**

1. Яроцкая, Е. В. Экономико-математические методы и моделирование: учебное пособие / Е. В. Яроцкая. - Саратов: Ай Пи Ар Медиа, 2020. - 196 с. – ISBN 978-5-4497-0270-8. – Текст: непосредственный.

2. Попов, А. М. Экономико-математические методы и модели: учебник для прикладного бакалавриата / А. М. Попов, В. Н. Сотников; под общей редакцией А. М. Попова. — 3-е изд., испр. и доп. — Москва: Издательство Юрайт, 2019. — 345 с. — (Высшее образование). — ISBN 978- 5-9916-4440-2. — URL: [https://urait.ru/bcode/425189.](https://urait.ru/bcode/425189) Текст: электронный.

3. Королев, А. В. Экономико-математические методы и моделирование: учебник и практикум для бакалавриата и магистратуры / А. В. Королев. — Москва: Издательство Юрайт, 2019. — 280 с. — (Высшее образование). — ISBN 978-5-534-00883-8. — URL: [https://urait.ru/bcode/433918.](https://urait.ru/bcode/433918) — Текст: электронный

#### **6.2. Дополнительная литература**

1. Гетманчук, А. В. Экономико-математические методы и модели: учебное пособие для бакалавров / А. В. Гетманчук, М. М. Ермилов. — Москва: Издательско-торговая корпорация «Дашков и К°», 2018. - 186 с. - ISBN 978-5-394-01575-5. - - URL:

[http://znanium.com/bookread2.php?book=415314.](http://znanium.com/bookread2.php?book=415314) – Текст: электронный.

2. Новиков А.И. Экономико-математические методы и модели: Учебник для бакалавров / Новиков А.И. - Издательско-торговая корпорация «Дашков и К», 2017. - 532 с. Режим доступа: <http://znanium.com/bookread2.php?book=937492> Текст: электронный.

3. Орлова, И. В. Экономико-математическое моделирование: Практическое пособие по решению задач / Орлова И.В., - 2-е изд., испр. и доп. - Москва: Вузовский учебник, НИЦ ИНФРА-М, 2016. - 140 с. ISBN 978- 5-9558-0107-0. - - URL: [https://znanium.com/catalog/product/546672.](https://znanium.com/catalog/product/546672) – Текст: электронный.

## **6.2.1. Периодические издания**

1. Журнал "Математическое моделирование"[Электронный ресурс]. – Режим доступа:

[http://www.mathnet.ru/php/journal.phtml?jrnid=mm&option\\_lang=rus](http://www.mathnet.ru/php/journal.phtml?jrnid=mm&option_lang=rus)

- 2. Журнал Моделирование систем и процессов [Электронный ресурс]. Режим доступа:<http://journal.vgltu.ru/>
- 3. Журнал Организационное моделирование [Электронный ресурс]. Режим доступа: http: //www.voynalovich.ru/om.html.
- 4. Журнал Система бизнес-моделирования Business Studio/ [Электронный ресурс]. – Режим доступа: [www.businessstudio.ru](http://www.businessstudio.ru/)

## **6.3. Учебно-методическое обеспечение самостоятельной работы обучающихся по дисциплине**

Самостоятельная работа обучающихся заключается в инициативном поиске информации о наиболее актуальных проблемах, которые имеют большое практическое значение и являются предметом научных дискуссий в рамках изучаемой дисциплины.

Самостоятельная работа планируется в соответствии с календарными планами рабочей программы по дисциплине и в методическом единстве с тематикой учебных аудиторных занятий.

#### **6.3.1. Методические указания по освоению дисциплины**

1. Кравченко Д.П., Приходько Н.В. Методы и модели в экономике. Практикум. Для практических занятий и самостоятельной работы студентов направления подготовки 38.03.01 "Экономика" / Д.П. Кравченко, Н.В. Приходько. – Белгород: Изд-во Белгородский ГАУ. 2017. - 86 с.

2. УМК по дисциплине «Методы и модели в экономике» – Режим доступа: https://www.do/belgau.edu.ru - (логин, пароль)

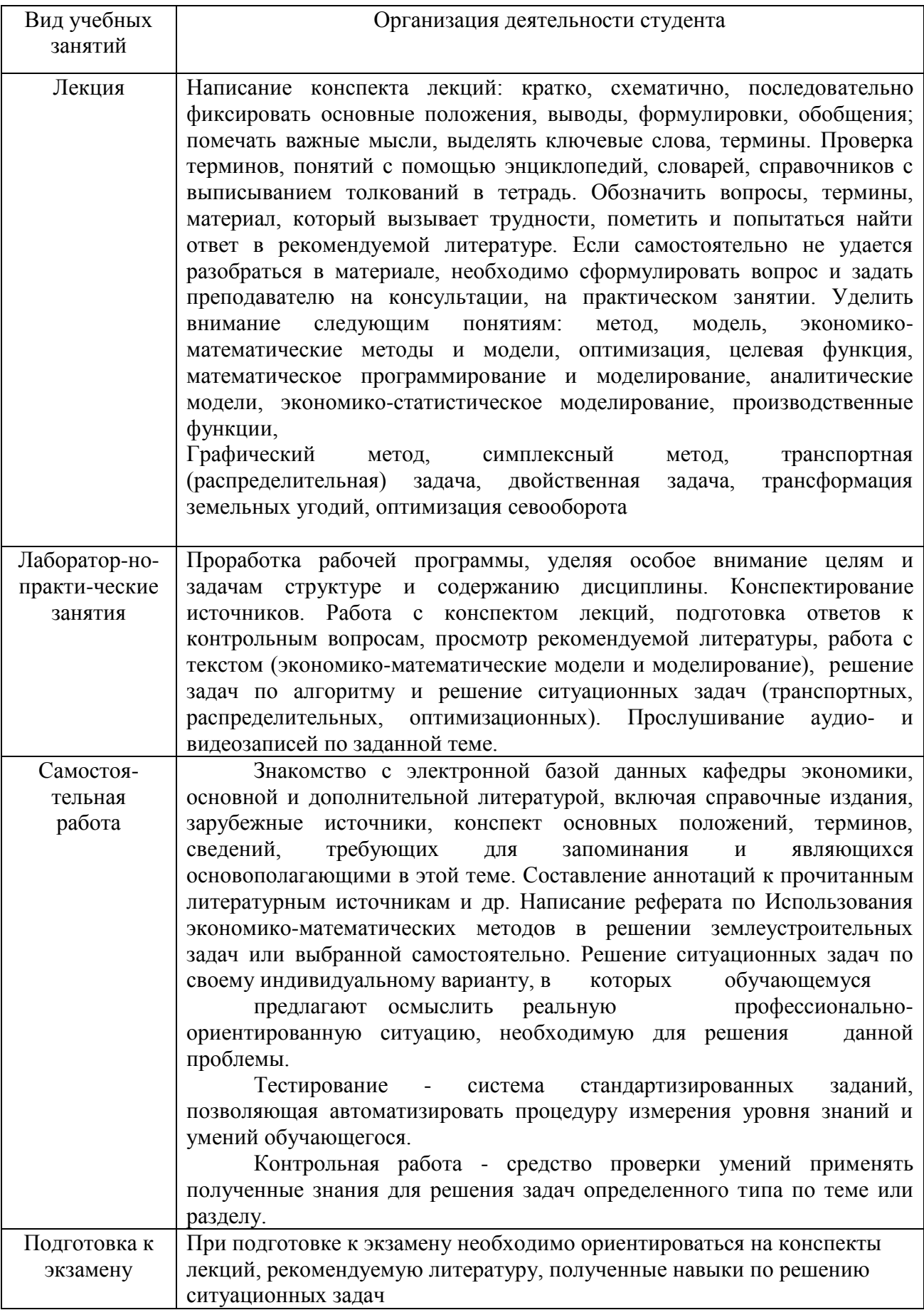

# **6.3.2. Видеоматериалы**

Каталог учебных видеоматериалов на официальном сайте ФГБОУ ВО Белгородский ГАУ – Режим доступа: http://www.bsaa.edu.ru/InfResource/library/video/...

#### **6.4. Ресурсы информационно-телекоммуникационной сети «Интернет», современные профессиональные базы данных, информационные справочные системы**

**1.** Международная информационная система по сельскому хозяйству и смежным с ним отраслям «AGRIS (Agricultural Research Information System)» – Режим доступа: [http://agris.fao.org](http://agris.fao.org/)

*2.* Всероссийский институт научной и технической информации – Режим доступа:<http://elibrary.ru/defaultx.asp>

*3.* Научная электронная библиотека – Режим доступа: [http://www2.viniti.ru](http://www2.viniti.ru/)

*4.* Официальный сайт Федерального агентства по управлению государственным имуществомРоссийской Федерации - [www.mgi.ru](http://www.mgi.ru/)

*5.* Российская Академия наук: структура РАН; инновационная и научная деятельность; новости, объявления, пресса – Режим доступа: <http://www.ras.ru/>

*6.* Центральная научная сельскохозяйственная библиотека – Режим доступа:<http://www.cnshb.ru/>

*7.* Российская государственная библиотека – Режим доступа: [http://www.rsl.ru](http://www.rsl.ru/) 

*8.* Российское образование. Федеральный портал – Режим доступа: [http://www.edu.ru](http://www.edu.ru/)

*9.* Электронная библиотека «Наука и техника»: книги, статьи из журналов, биографии – Режим доступа: – Режим доступа:<http://n-t.ru/>

*10.* Электронно-библиотечная система (ЭБС) "AgriLib"– Режим доступа: [http://ebs.rgazu.ru](http://ebs.rgazu.ru/)

*11.* ЭБС «ZNANIUM.COM» – Режим доступа: – Режим доступа: [http://znanium.com](http://znanium.com/)

**12.** Электронно-библиотечная система издательства «Лань» – Режим доступа: <http://e.lanbook.com/books>

**13.** Информационное правовое обеспечение «Гарант» (для учебного процесса) – Режим доступа: [http://www.garant.ru](http://www.garant.ru/)

**14.** СПС Консультант Плюс: Версия Проф – Режим доступа: [http://www.consultant.ru](http://www.consultant.ru/)

# **VII. МАТЕРИАЛЬНО-ТЕХНИЧЕСКОЕ ОБЕСПЕЧЕНИЕ ДИСЦИПЛИНЫ**

**7.1. Помещения, укомплектованные специализированной мебелью, оснащенные оборудованием и техническими средствами обучения, служащими для представления учебной информации большой аудитории**

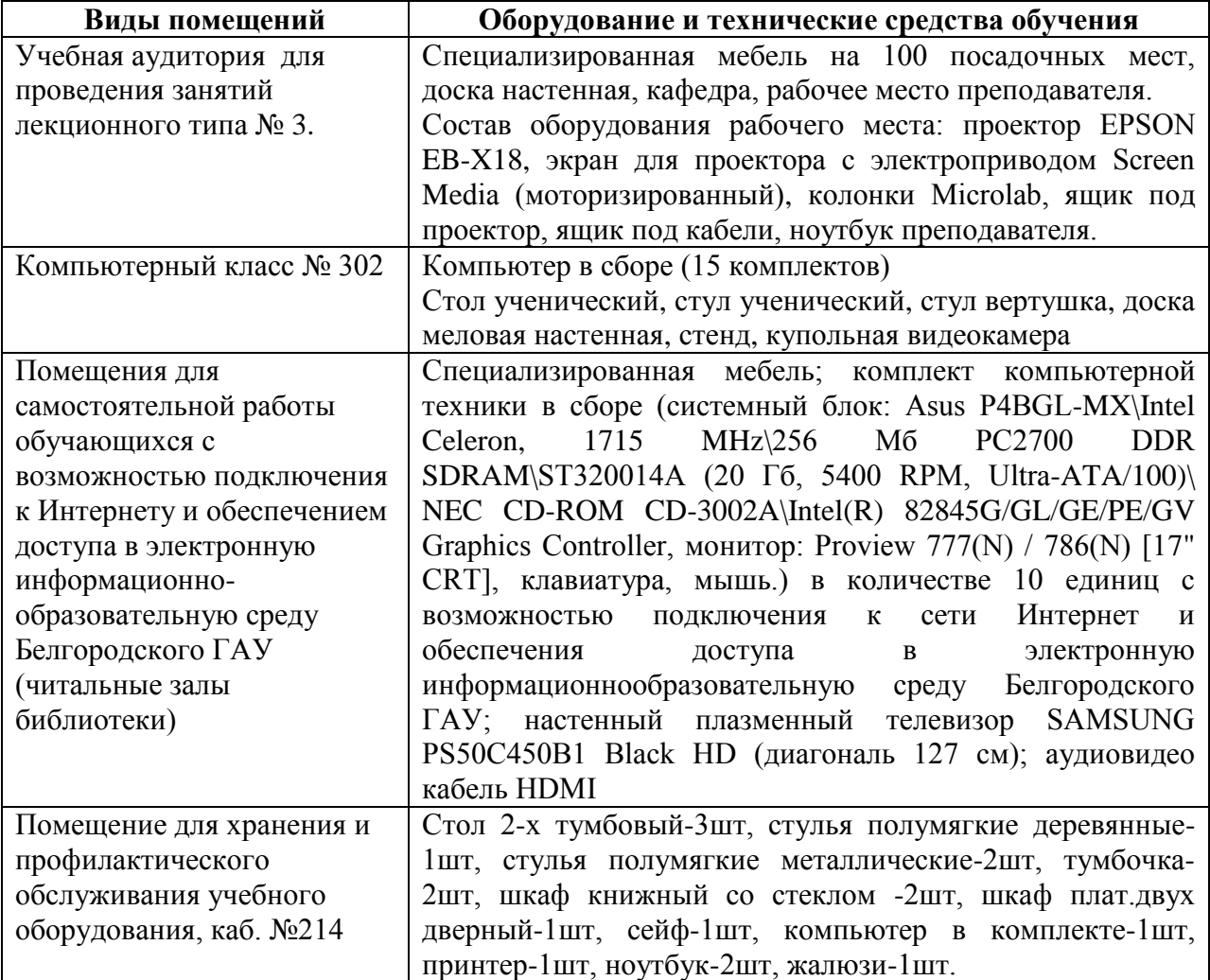

# **7.2. Комплект лицензионного и свободно распространяемого программного обеспечения, в том числе отечественного производства**

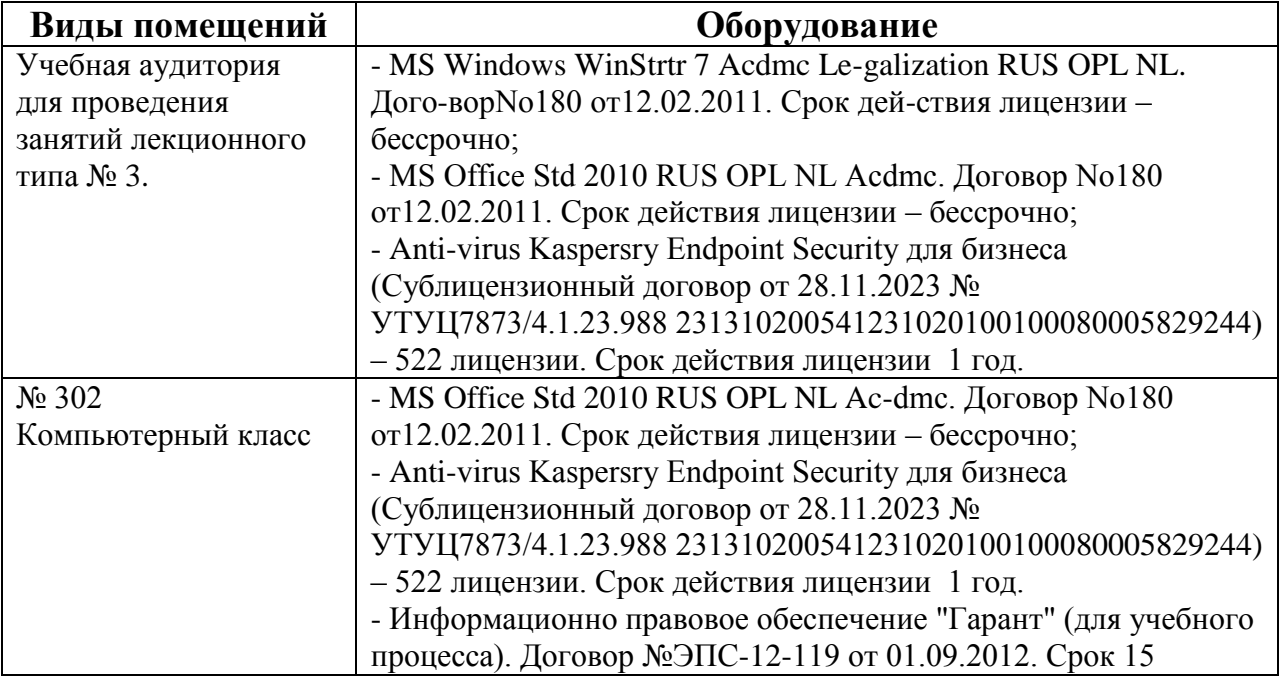

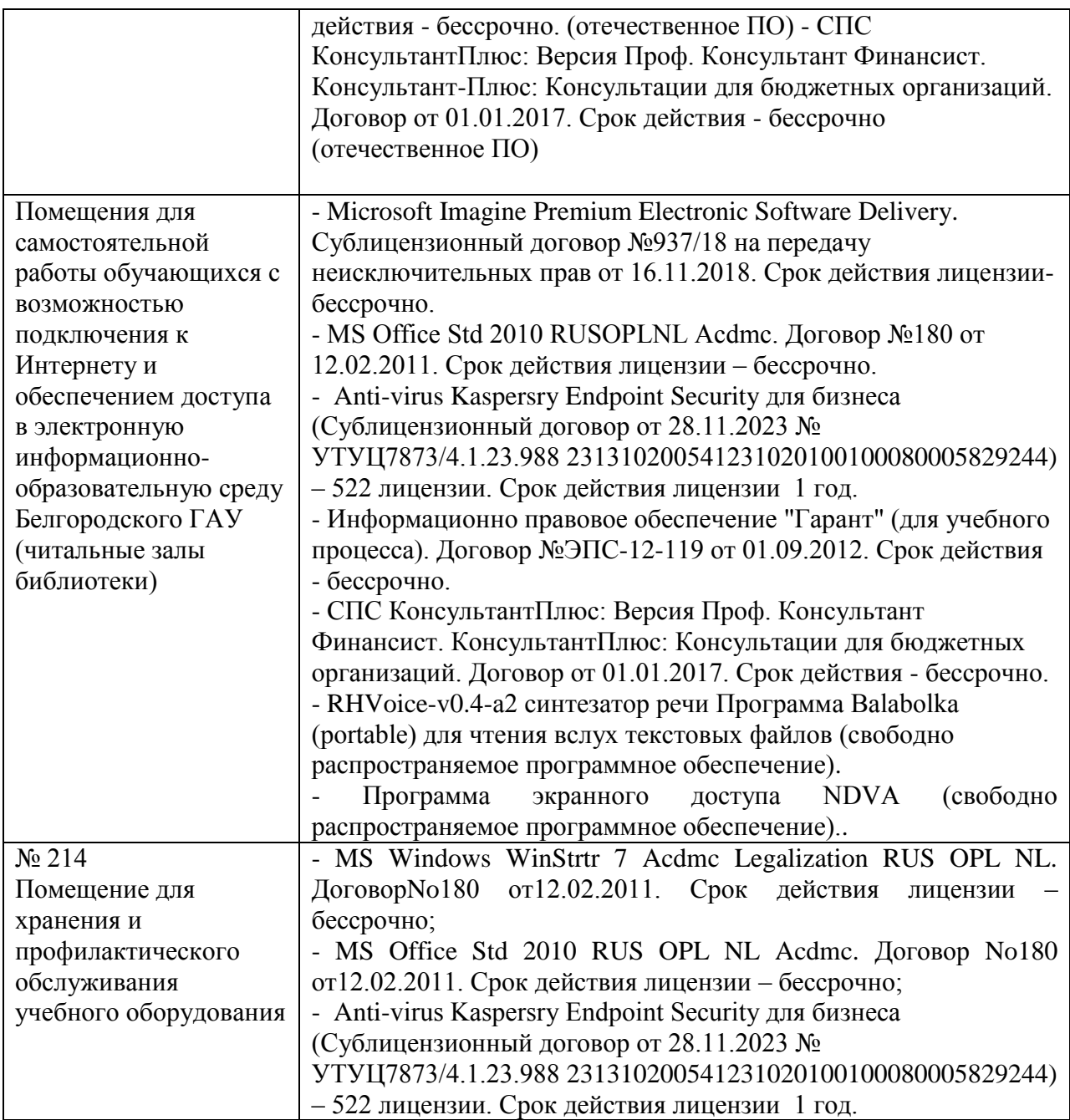

## **7.3. Электронные библиотечные системы и электронная информационно-образовательная среда**

– ЭБС «ZNANIUM.COM», лицензионный договор (неисключительная лицензия) № 1605эбс–4.1.23.1044 от 12.12.2023 с Обществом с ограниченной ответственностью «ЗНАНИУМ»;

– ЭБС «AgriLib», дополнительное соглашение № 1 от 31.01.2020/33 к лицензионному договору №ПДД 3/15 на предоставление доступа к электронно-библиотечной системе ФГБОУ ВПО РГАЗУ от 15.01.2015;

– ЭБС «Лань», лицензионный договор № 1-14-2023 от 06.10.2023 с Обществом с ограниченной ответственностью «Издательство Лань»;

– ЭБС «Руконт», договор №ДС-284 от 15.01.2016 с открытым акционерным обществом «ЦКБ»БИБКОМ», с обществом с ограниченной ответственностью «Агентство «Книга-Сервис».

#### **VIII. ОСОБЕННОСТИ ОСВОЕНИЯ ДИСЦИПЛИНЫ (МОДУЛЯ) ДЛЯ ИНВАЛИДОВ И ЛИЦ С ОГРАНИЧЕННЫМИ ВОЗМОЖНОСТЯМИ ЗДОРОВЬЯ**

В случае обучения в университете инвалидов и лиц с ограниченными возможностями здоровья учитываются особенности психофизического развития, индивидуальные возможности и состояние здоровья таких обучающихся.

Образование обучающихся из числа инвалидов и лиц с ограниченными возможностями здоровья может быть организовано как совместно с другими обучающимися, так и в отдельных группах. Обучающиеся из числа лиц с ограниченными возможностями здоровья обеспечены печатными и (или) электронными образовательными ресурсами в формах, адаптированных к ограничениям их здоровья. Обучение инвалидов осуществляется также в соответствии с индивидуальной программой реабилитации инвалида (при наличии).

Для лиц с ограниченными возможностями здоровья по слуху возможно предоставление учебной информации в визуальной форме (краткий конспект лекций; тексты заданий). На аудиторных занятиях допускается присутствие ассистента, а также сурдопереводчиков и (или) тифлосурдопереводчиков. Текущий контроль успеваемости осуществляется в письменной форме: обучающийся письменно отвечает на вопросы, письменно выполняет практические задания. Доклад (реферат) также может быть представлен в письменной форме, при этом требования к содержанию остаются теми же, а требования к качеству изложения материала (понятность, качество речи, взаимодействие с аудиторией и т. д.) заменяются на соответствующие требования, предъявляемые к письменным работам (качество оформления текста н списка литературы, грамотность, наличие иллюстрационных материалов и т.д.). Промежуточная аттестация для лиц с нарушениями слуха проводится в письменной форме, при этом используются общие критерии оценивания. При необходимости время подготовки к ответу может быть увеличено.

Для лиц с ограниченными возможностями здоровья по зрению университетом обеспечивается выпуск и использование на учебных занятиях альтернативных форматов печатных материалов (крупный шрифт или аудиофайлы) а также обеспечивает обучающихся надлежащими звуковыми средствами воспроизведения информации (диктофонов и т.д.). Допускается присутствие ассистента, оказывающего обучающемуся необходимую техническую помощь. Текущий контроль успеваемости осуществляется в устной форме. При проведении промежуточной аттестации для лиц с нарушением зрения тестирование может быть заменено на устное собеседование по вопросам.

Для лиц с ограниченными возможностями здоровья, имеющих нарушения опорно- двигательного аппарата материально-технические условия университета обеспечивают возможность беспрепятственного доступа обучающихся в учебные помещения, а также пребывания в них (наличие пандусов, поручней, расширенных дверных проемов, лифтов; наличие специальных кресел и других приспособлений). На аудиторных занятиях, а также при проведении процедур текущего контроля успеваемости и промежуточной аттестации лицам с ограниченными возможностями здоровья, имеющим нарушения опорно-двигательного аппарата могут быть предоставлены необходимые технические средства (персональный компьютер, ноутбук или другой гаджет); допускается присутствие ассистента (ассистентов), оказывающего обучающимся необходимую техническую помощь (занять рабочее место, передвигаться по аудитории, прочитать задание, оформить ответ, общаться с преподавателем).